## Package 'ToxicR'

August 8, 2022

Type Package

Title Analyzing Toxicology Dose-Response Data

Version 22.8.1.0.2

Date 2022-08-31

Maintainer Matt Wheeler <matt.wheeler@nih.gov>

Copyright file inst/COPYRIGHTS

Description Toxicology routines for analyzing dose-response data include dose-response analysis and trend tests. Dose-

Response methods are based upon the US EPA's benchmark dose software 3. Methods have been extended to include additional functionality based on World Health Organization guidelines. It further supports the European Food Safety Authority's draft guidance on model averaging. The doseresponse methods and datasets used in this package are described in Wheeler et al. (2019) [<doi:10.1111/risa.13218>](https://doi.org/10.1111/risa.13218), Wheeler et al. (2020) [<doi:10.1111/risa.13537>](https://doi.org/10.1111/risa.13537), and Wheeler et al. (2022) [<doi:10.1002/env.2728>](https://doi.org/10.1002/env.2728). NTP routines are described in Bailer and Portier (1988) [<doi:10.2307/2531856>](https://doi.org/10.2307/2531856), Bieler and Williams (1993) [<doi:10.2307/2532200>](https://doi.org/10.2307/2532200), Williams (1971) [<doi:10.2307/2528930>](https://doi.org/10.2307/2528930), and Shirley (1977) [<doi:10.2307/2529789>](https://doi.org/10.2307/2529789).

**Depends**  $R (= 4.1.0)$ 

License LGPL  $(>= 3)$ 

URL <https://github.com/NIEHS/ToxicR>

#### LazyData true

**Imports** Rcpp ( $>= 1.0.0$ ), ggplot2 ( $>= 3.3.2$ ), shiny ( $>= 1.5.0$ ), coda  $(>= 0.19-4)$ , scales  $(>= 1.1.1)$ , tidyverse  $(>= 1.3.0)$ , forcats, ggridges ( $> = 0.5.3$ ), doBy ( $> = 4.6.11$ ), multcomp ( $> = 1.4$ ), dplyr  $(>= 1.0.7)$ 

LinkingTo Rcpp, RcppEigen, RcppGSL

RoxygenNote 7.1.2

VignetteBuilder knitr

**Suggests** rmarkdown, actuar  $(>= 3.2\n-0)$ , ggpubr  $(>= 0.4.0)$ , test that  $(>= 0.4.0)$ 3.1.0),gridExtra (>= 2.3), VIM (>= 6.1.1), knitr (>= 1.36), modules, plotly  $(>= 4.9.2.1)$ 

#### NeedsCompilation yes

Author Matt Wheeler [aut, cre] (<<https://orcid.org/0000-0002-8242-2391>>), Sooyeong Lim [aut], Eric Wimberly [ctb], Keith Shockley [com], Jennifer Fostel [com], Lonlong Yang [ctb] (Modfied Cochran-Armitage test.), Dawan Taley [com], Cari Martini [com], Ashwin Raghuraman [ctb] (Modified code for (Jonckheere, Williams etc.) to make them standalone functions.), Steven Johnson [ctb] (Author of NLOPT.), Aymeric Stamm [ctb] (Maintainer of nloptr Packag 2.0.1 from which all compile scripts were taken.), Dirk Eddelbuettel [ctb] (Contributed script to download GSL, as in RcppGSL.), U.S. Deptartment of Health and Human Services [cph] (Owns Copyright for all ToxicR code outside NLOPT and nloptr scripts.)

## Repository CRAN

Date/Publication 2022-08-08 15:30:02 UTC

## R topics documented:

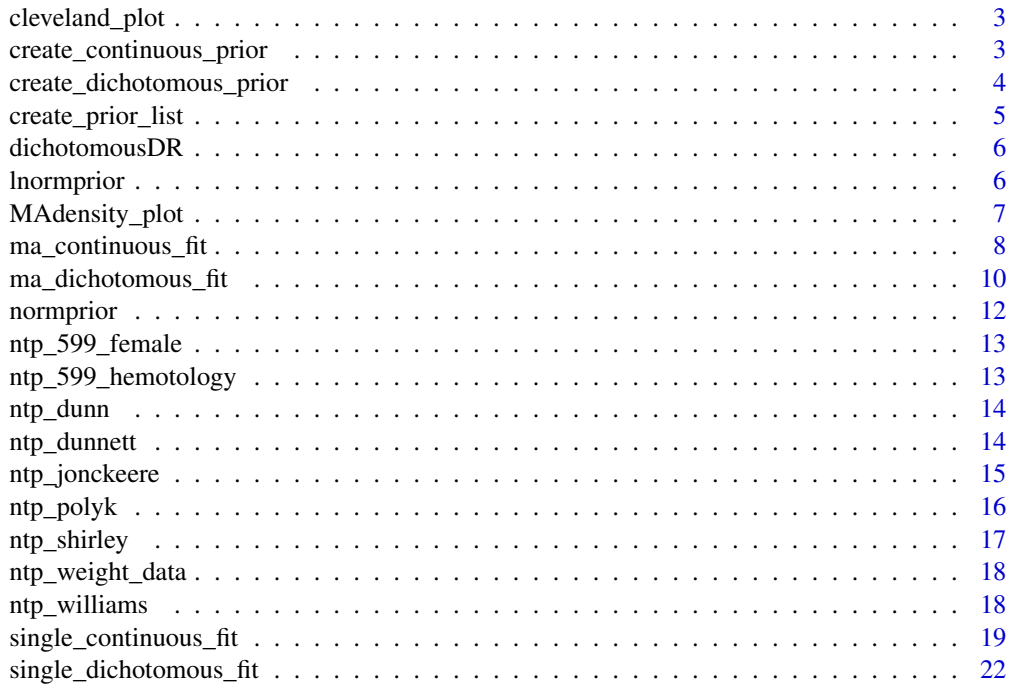

<span id="page-2-0"></span>

Create a Cleveland plot from a model averaged model.

#### Usage

```
cleveland_plot(A)
```
## Arguments

A the model averaged model to plot

#### Value

Returns a ggplot2 graphics object.

#### Examples

```
mData \leq matrix(c(0, 2,50,
                    1, 2,50,
                    3, 10, 50,
                    16, 18,50,
                    32, 18,50,
                     33, 17,50),nrow=6,ncol=3,byrow=TRUE)
D \leftarrow \text{mData}[, 1]Y \leftarrow mData[, 2]N \leq mData[, 3]model = ma\_dichotomous_fit(D,Y,N)cleveland_plot(model)
```
create\_continuous\_prior

*create\_continuous\_prior Given priorlist, a model, and a distribution. Create a prior for a given analysis.*

## Description

create\_continuous\_prior Given priorlist, a model, and a distribution. Create a prior for a given analysis.

```
create_continuous_prior(prior_list, model, distribution, deg = 2)
```
#### Arguments

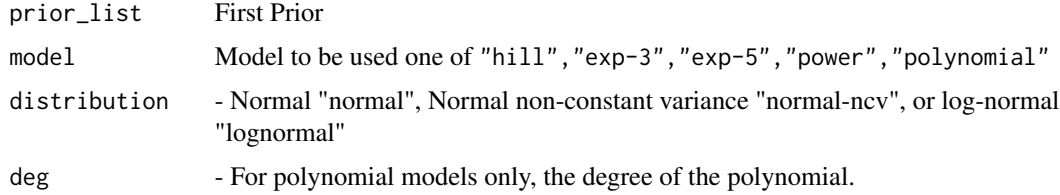

#### Value

new BMDprior list. This object is essentially a prior list constructed by create\_prior\_lists with a model type and variance type.

## Examples

```
plist<- create_prior_list(normprior(0,0.1,-100,100), # a
                        normprior(0,1, -1e2,1e2), # b
                        lnormprior(1,0.2,0,18), #k
                        normprior(0,1,-18,18))
```
power\_normal <- create\_continuous\_prior(plist,"power","normal")

create\_dichotomous\_prior

*create\_dichotomous\_prior Given priorlist, a model, and a distribution. Create a prior for a given analysis.*

#### Description

create\_dichotomous\_prior Given priorlist, a model, and a distribution. Create a prior for a given analysis.

#### Usage

create\_dichotomous\_prior(prior, model)

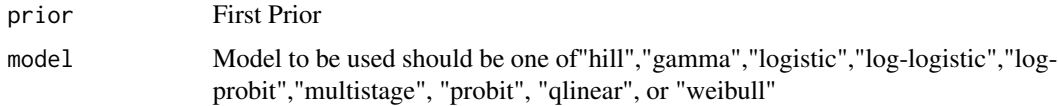

<span id="page-4-0"></span>create\_prior\_list 5

#### Value

new BMDprior list that can be used in a dichotomous fit.

#### Examples

```
plist<- create_prior_list(normprior(0,0.1,-100,100), # a
                          lnormprior(1,0.2,0,18))
```

```
power_normal <- create_dichotomous_prior(plist,"logistic")
```
create\_prior\_list *create\_prior\_lists .. Given priors created using the ToxicR prior functions, create a list of priors for a model.*

#### Description

create\_prior\_lists .. Given priors created using the ToxicR prior functions, create a list of priors for a model.

#### Usage

create\_prior\_list(x1, x2, ...)

#### Arguments

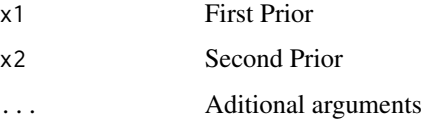

#### Value

new BMDprior list. This object is essentailly a matrix where each row is an element defined by a prior object (e.g., normprior or lnormprior).

```
plist<- create_prior_list(normprior(0,0.1,-100,100), # a
                          normprior(\emptyset, 1, -1e2, 1e2), # b
                          lnormprior(1,0.2,0,18), #k
                          normprior(0,1,-18,18))
```
<span id="page-5-0"></span>

A dataset containing 733 dichotomous dose-response studies that were involved in regulatory risk assessment.

## Usage

dichotomousDR

## Format

A data frame with 2727 rows and 11 variables:

ID -The study ID in the database.

chemical -Name of the Chemical in the study.

data.source -Source of the risk assessment data.

CASRN -Chemical's CASRN

dose -Dose spacing of the study using the original study.

r.dose -Doses of the experiment relative to 1 being the maximum dose tested.

n -Number of animals on test.

obs -Number of adverse events.

organ -Organ impacted.

effect -Type of adverse effect.

study.source -Publication related to the experiment.

More information at: [doi:10.1111/risa.13218](https://doi.org/10.1111/risa.13218)

lnormprior *lnormprior - create a lognormal prior.*

#### Description

Specify a log-normal prior for a ToxicR Bayesian model fit.

#### Usage

 $lnormprior(mean = 0, sd = 1, lb = -100, ub = 100)$ 

## <span id="page-6-0"></span>MAdensity\_plot 7

#### Arguments

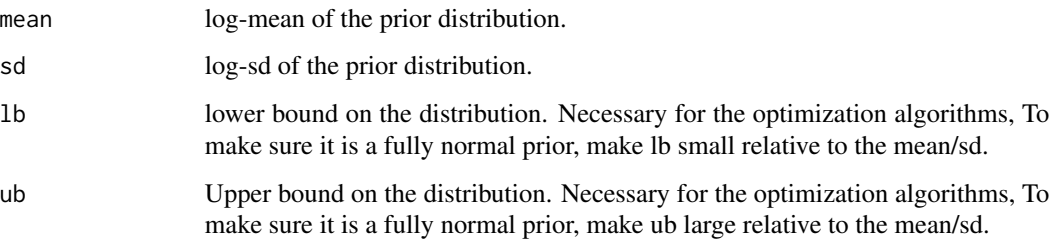

## Value

a normal prior model object This object essentially a vector with the first element as 2 (for lognormal), the second element the mean, the third element the log-variance, the fourth and fifth elements the lower and upper bounds, respectively.

#### Examples

```
# Log-Normal Prior with mean 0,sd-1
lnormprior(mean = 0, sd = 1, lb = -1e4, ub=1e4)# Truncated Log-Normal prior, Truncated below at 1
```

```
lnormprior(mean = 0, sd = 1, lb = 1, ub=1e4)
```
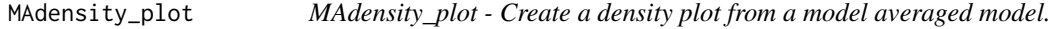

## Description

Create a density plot from a model averaged model fit with MCMC.

#### Usage

```
MAdensity_plot(A)
```
## Arguments

A the model averaged model to plot

## Value

Returns a ggplot2 graphics object.

## Examples

```
doses <- cbind(c(0,25,50,100,200))
y \leftarrow \text{cbind}(c(6, 5.2, 2.4, 1.1, 0.75),c(20,20,19,20,20),
                 c(1.2,1.1,0.81,0.74,0.66))
model <- ma_continuous_fit(doses,y,
                          fit_type = "mcmc",BMD_TYPE = 'sd',BMR = 1)
MAdensity_plot(model)
```
ma\_continuous\_fit *ma\_continuous\_fit - Fit a model averaged continuous BMD model.*

## Description

Fit a model averaged continuous BMD model.

## Usage

```
ma_continuous_fit(
 D,
 Y,
 model_list = NA,
 fit_type = "laplace",
 BMD_TYPE = "sd",BMR = 0.1,
 point_p = 0.01,alpha = 0.05,
  samples = 21000,
 burnin = 1000
)
```
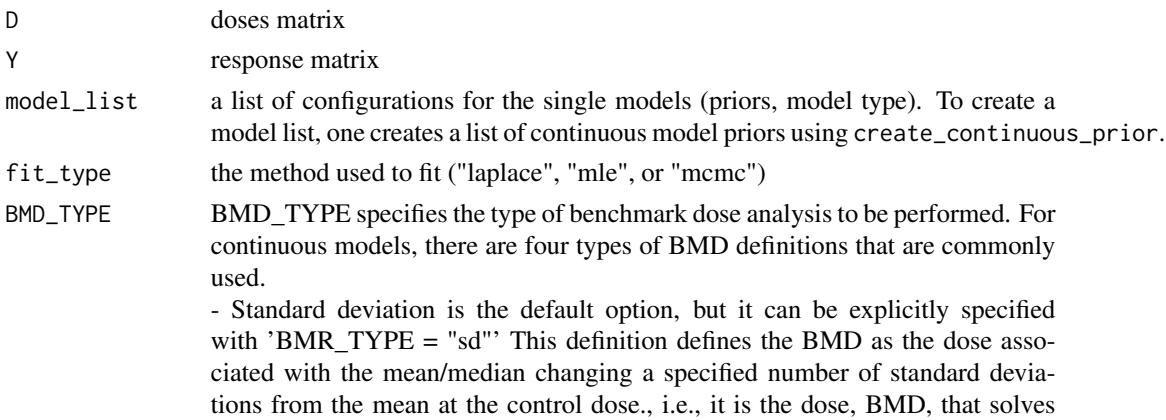

<span id="page-7-0"></span>

 $| f(dose) - f(0) | = BMR \times \sigma$ 

- Relative deviation can be specified with 'BMR\_TYPE = "rel"'. This defines the BMD as the dose that changes the control mean/median a certain percentage from the background dose, i.e. it is the dose, BMD that solves  $| f(dose) - f(0) | = (1 \pm BMR)f(0)$ 

- Hybrid deviation can be specified with 'BMR\_TYPE = "hybrid"'. This defines the BMD that changes the probability of an adverse event by a stated amount relitive to no exposure (i.e 0). That is, it is the dose, BMD, that solves  $\frac{Pr(X>x|dose)-Pr(X>x|0)}{Pr(X. For this definition,  $Pr(X < x|0) =$$  $1 - Pr(X > X | 0) = \pi_0$ , where  $0 \le \pi_0 < 1$  is defined by the user as "point\_p," and it defaults to 0.01. Note: this discussion assumed increasing data. The fitter determines the direction of the data and inverts the probability statements for decreasing data.

- Absolute deviation can be specified with 'BMR\_TYPE="abs"'. This defines the BMD as an absolute change from the control dose of zero by a specified amount. That is the BMD is the dose that solves the equation  $\int f(dose)$  –  $f(0) \mid = BMR$ 

- BMR This option specifies the benchmark response BMR. The BMR is defined in relation to the BMD calculation requested (see BMD). By default, the "BMR = 0.1."
- point\_p This option is only used for hybrid BMD calculations. It defines a probability that is the cutpoint for observations. It is the probability that observations have this probability, or less, of being observed at the background dose.
- alpha Alpha is the specified nominal coverage rate for computation of the lower bound on the BMDL and BMDU, i.e., one computes a  $100 \times (1 - \alpha)$ % confidence interval. For the interval (BMDL,BMDU) this is a  $100 \times (1-2\alpha)\%$ . By default, it is set to 0.05.
- samples the number of samples to take (MCMC only)
- burnin the number of burnin samples to take (MCMC only)

#### Value

This function model object containing a list of individual fits and model averaging fits

- Individual\_Model\_X: Here X is a number  $1 \leq X \leq n$ , where n is the number of models in the model average. For each X, this is an individual model fit identical to what is returned in 'single\_continuous\_fit.'
- ma\_bmd: The CDF of the model averaged BMD distribution.
- posterior\_probs: The posterior model probabilities used in the MA.
- bmd: The BMD and the  $100 \times (1 2\alpha)\%$  confidence intervals.

```
hill_m <- function(doses){
      returnV <- 481 -250.3*doses^1.3/(40^1.3 + doses^1.3)
      return(returnV)
```

```
}
doses <- rep(c(0,6.25,12.5,25,50,100),each=10)
mean <- hill_m(doses)
y <- rnorm(length(mean),mean,20.14)
model <- ma_continuous_fit(doses, y, fit_type = "laplace", BMD_TYPE = 'sd', BMR = 1)
summary(model)
```
ma\_dichotomous\_fit *ma\_dichotomous\_fit - Fit a model averaged dichotomous BMD model.*

## Description

Fit a model averaged dichotomous BMD model.

## Usage

```
ma_dichotomous_fit(
 D,
  Y,
 N,
 model_list = integer(0),
 fit_type = "laplace",
 BMD_TYPE = "extra",
 BMR = 0.1,
  point_p = 0.01,alpha = 0.05,
  samples = 21000,
 burnin = 1000
\lambda
```
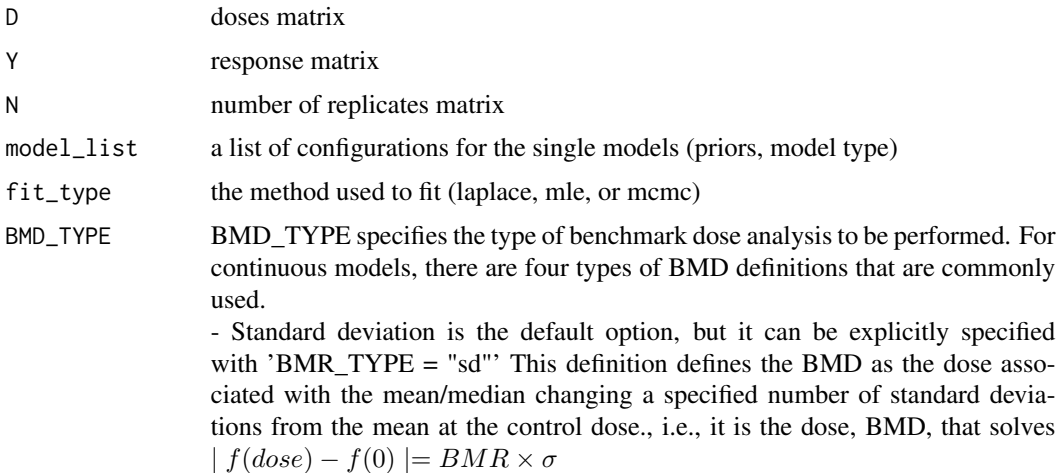

<span id="page-9-0"></span>

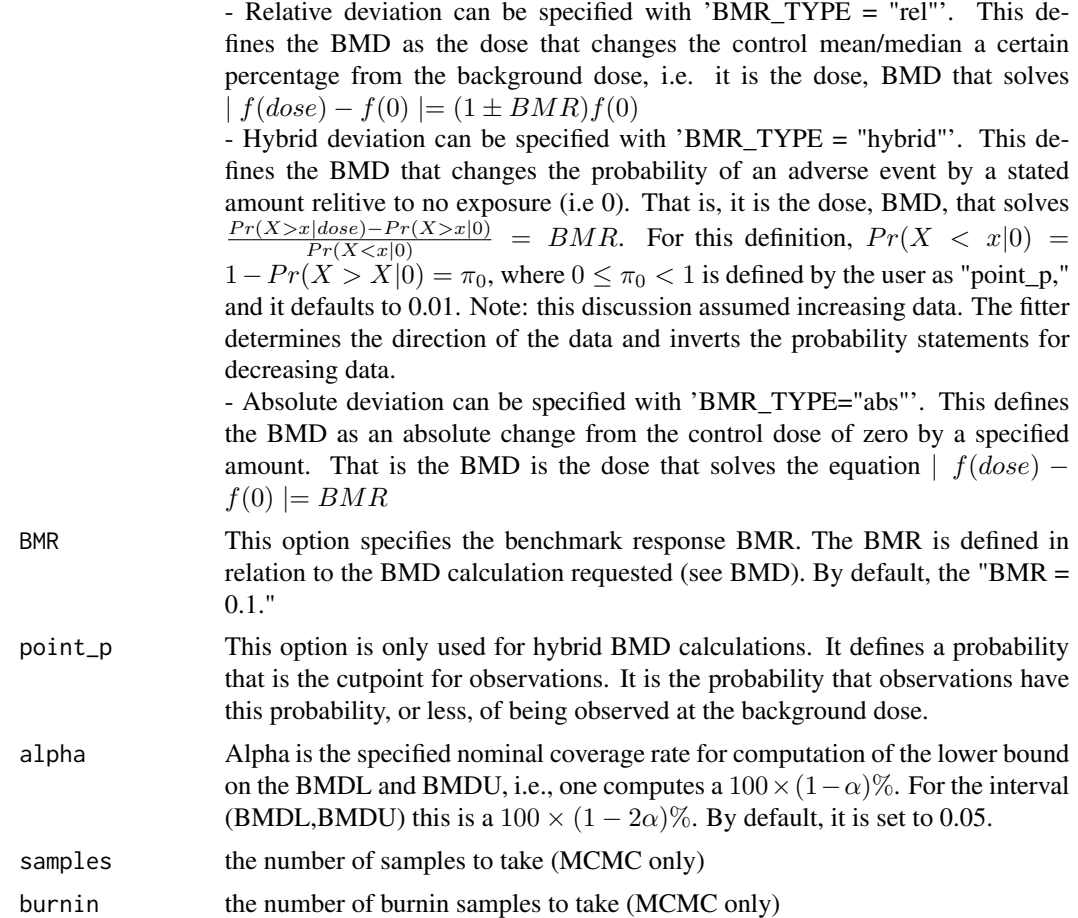

#### Value

a model object containing a list of single models

- Individual\_Model\_X: Here X is a number  $1 \leq X \leq n$ , where n is the number of models in the model average. For each X, this is an individual model fit identical to what is returned in 'single\_continuous\_fit.'
- ma\_bmd: The CDF of the model averaged BMD distribution.
- posterior\_probs: The posterior model probabilities used in the MA.
- bmd: The BMD and the  $100 \times (1 2\alpha)\%$  confidence intervals.

```
mData \leq matrix(c(0, 2, 50, 1)1, 2,50,
                  3, 10, 50,
                  16, 18,50,
                  32, 18,50,
                   33, 17,50),nrow=6,ncol=3,byrow=TRUE)
```

```
D \leftarrow mData[, 1]Y \leftarrow mData[, 2]N < -mData[, 3]model = ma\_dichotomous_fit(D,Y,N)summary(model)
```
normprior *normprior - create a normal prior object*

## Description

Specify a normal prior for a ToxicR Bayesian model fit.

#### Usage

normprior(mean =  $0$ , sd = 1, lb = -100, ub = 100)

## Arguments

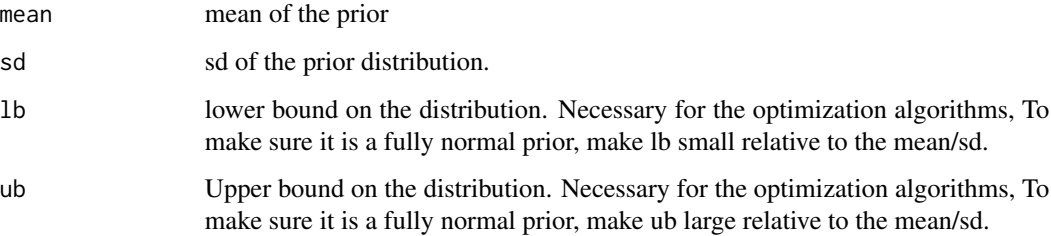

#### Value

a normal prior model object. This object essentially a vector with the first element as 1 (for normal), the second element the mean, the third element the variance, the fourth and fifth elements the lower and upper bounds, respectively.

#### Examples

# Normal Prior with mean 0,sd-1 normprior(mean =  $0$ , sd = 1, lb = -1e4, ub=1e4) # Truncated Normal prior, Truncated below at 0 normprior(mean =  $0$ , sd = 1, lb =  $0$ , ub=1e4)

<span id="page-11-0"></span>

<span id="page-12-0"></span>

This dataset contains Thyroid Adenoma data for female rats for the technical report TR-599: Sodium Tungstate Dihydrate.

#### Usage

ntp\_599\_female

#### Format

A data frame with 200 rows and 4 variables:

treatment -The dose group for the observation.

days\_on\_study -Number of days on the study 730 is the max.

adenoma - Thyroid Adenoma (Yes/No) (1/0).

dose -The dose in mg/L

For more information see: [doi:10.22427/NTPDATATR599](https://doi.org/10.22427/NTP-DATA-TR-599)

ntp\_599\_hemotology *Clinical Chemistry data from NTP Report 599*

#### Description

This dataset contains clinical chemistry data for all rats in the short term 90-day study.

#### Usage

ntp\_599\_hemotology

## Format

A data frame with 200 rows and 4 variables:

concentration -The dose group for the observation.

sex - Male/Female.

response - Response variable

response\_type - The type of response measured

For more information see: [doi:10.22427/NTPDATATR599](https://doi.org/10.22427/NTP-DATA-TR-599)

<span id="page-13-0"></span>

ntp\_dunn Dunn's test

## Usage

ntp\_dunn(formula, data, dose\_name = "dose")

## Arguments

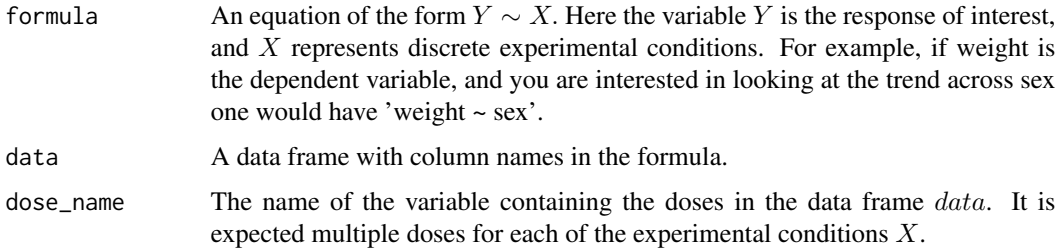

## Value

The results of a Dunn's test for each level in  $dose_name$ .

## Examples

```
a = ntp_dunn(response ~ sex + response_type,data=ntp_599_hemotology,
                                             dose_name="concentration")
summary(a)
```
ntp\_dunnett *ntp\_dunett Dunnett's test*

## Description

ntp\_dunett Dunnett's test

## Usage

ntp\_dunnett(formula, data, dose\_name = "dose")

## <span id="page-14-0"></span>ntp\_jonckeere 15

## Arguments

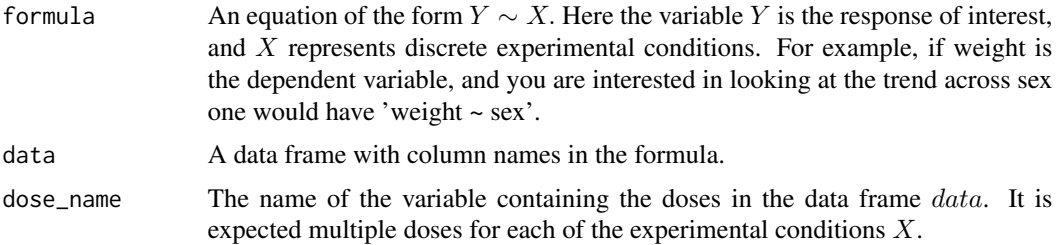

## Value

The results of Dunnet's test for each level in  $\emph{dose}_\emph{name}$ 

## Examples

```
a = ntp_dunnett(response ~ sex + response_type,data=ntp_599_hemotology,dose_name="concentration")
summary(a)
```
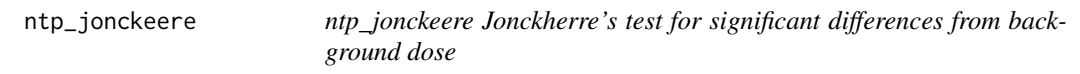

## Description

ntp\_jonckeere Jonckherre's test for significant differences from background dose

#### Usage

```
ntp_jonckeere(formula, data, dose_name = "dose", pair = "Williams")
```
## Arguments

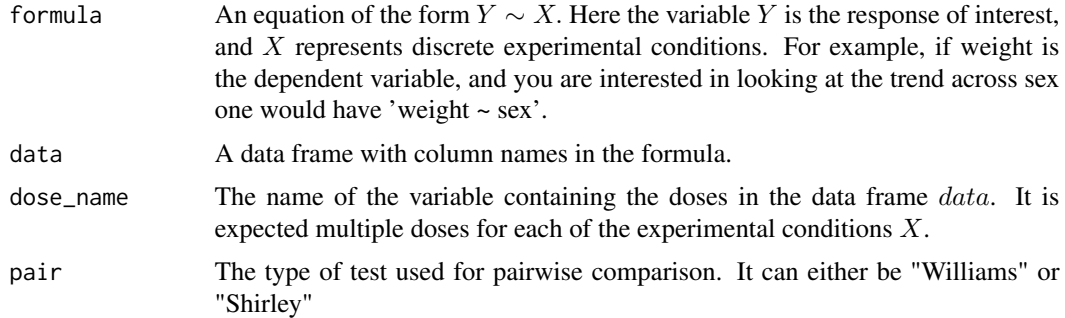

## Value

The results of a global test for difference from background.

## <span id="page-15-0"></span>Examples

ntp\_jonckeere(response ~ sex + response\_type,data=ntp\_599\_hemotology,dose\_name="concentration")

ntp\_polyk *Poly-k test This function implements the NTP's polyK trend test.*

## Description

Poly-k test This function implements the NTP's polyK trend test.

## Usage

ntp\_polyk(dose, tumor, daysOnStudy)

## Arguments

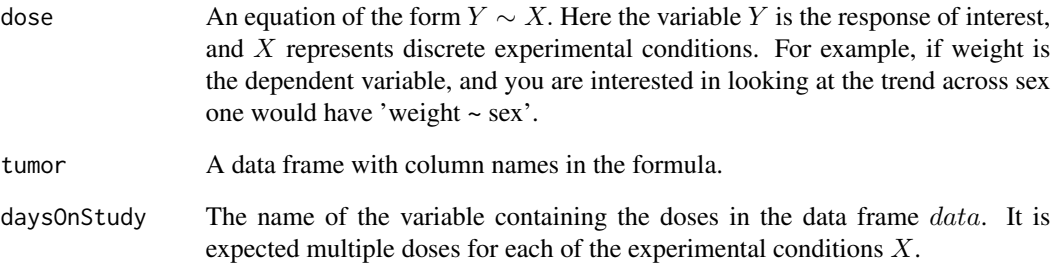

## Value

The results of a Williams trend test for each level in dose\_name. More information on this procedure at: [doi:10.2307/2531856](https://doi.org/10.2307/2531856) and [doi:10.2307/2532200](https://doi.org/10.2307/2532200) This procedure returns a vector of three p-values for the poly-1.5, poly-3, and poly-6 test respectively.

## Examples

ntp\_polyk(ntp\_599\_female\$dose,ntp\_599\_female\$adenoma,ntp\_599\_female\$days\_on\_study)

<span id="page-16-0"></span>

ntp\_shirley Shirley's test as programmed at the NTP

#### Usage

```
ntp_shirley(formula, data, dose_name = "dose")
```
#### Arguments

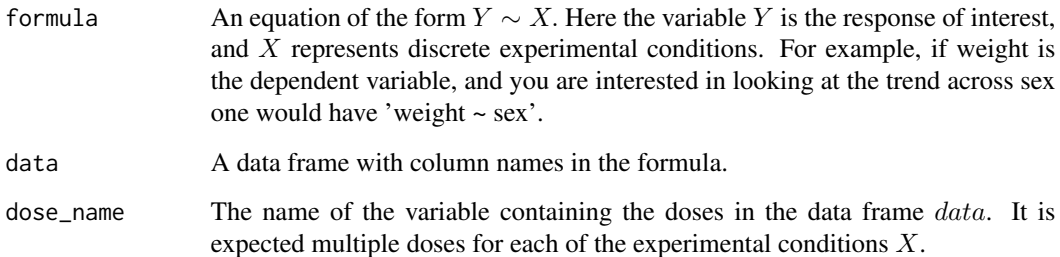

#### Value

The results of a non-parametric Shirley's isotone test for trend on each level in  $dose<sub>n</sub>ame$ . For more information see: [doi:10.2307/2529789](https://doi.org/10.2307/2529789) The returned list contains:

- X: this represents all the class objects on the right hand side of  $Y \sim X$  above.
- dose: the dose groups relative to control.
- testStats: Value of the Shirley test statistic.
- mult\_comp\_signif: Test's significance as 0, 1, or 2 which is not-significant, significant at the 0.05
- mult\_comp\_test: The type of test, i.e. "SHIRLEY"

```
a = ntp_{shirley(weight \sim sex, data=ntp_{weight\_data})summary(a)
```
<span id="page-17-0"></span>

This dataset contains terminal body-weight data for male and female rats for the technical report TR-599: Sodium Tungstate Dihydrate.

#### Usage

ntp\_weight\_data

## Format

A data frame with 120 rows and 4 variables:

Dose\_Group -The dose group for the observation.

dose -The dose in mg/L

sex -Animal's Sex

weight -Terminal body-weight

For more information see: [doi:10.22427/NTPDATATR599](https://doi.org/10.22427/NTP-DATA-TR-599)

ntp\_williams *Wiliam's trend test*

## Description

Williams Trend test for

#### Usage

```
ntp_williams(formula, data, dose_name = "dose")
```
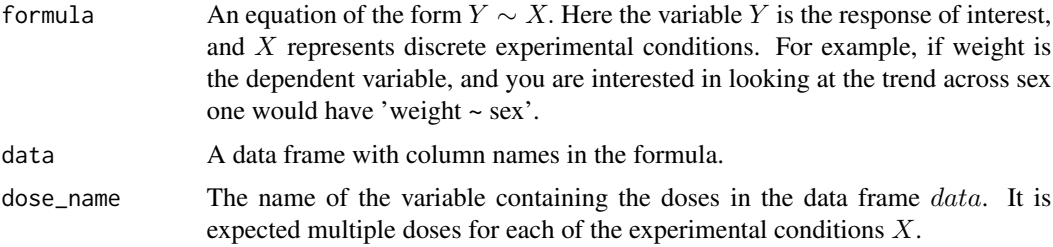

#### <span id="page-18-0"></span>Value

The results of a Williams trend test for each level in  $dose_name$ . For more information on the Williams trend test: [doi:10.2307/2528930](https://doi.org/10.2307/2528930) #'

- X: this represents all the class objects on the right hand side of  $Y \sim X$  above.
- dose: the dose groups relative to control.
- willStat: Value of the Shirley test statistic.
- mult\_comp\_signif: Test's significance as 0, 1, or 2 which is not-significant, significant at the 0.05
- mult\_comp\_test: The type of test, i.e. "William"

## Examples

```
a = ntp\_williams(weight \sim sex, data=ntp\_weight\_data)summary(a)
```
single\_continuous\_fit *single\_continuous\_fit - Fit a single continuous BMD model.*

#### Description

Fit a single continuous BMD model.

## Usage

```
single_continuous_fit(
 D,
  Y,
 model_type = "hill",
  fit_type = "laplace",
 prior = NA,
 BMD_TYPE = "sd",BMR = 0.1,
 point_p = 0.01,distribution = "normal-ncv",
  alpha = 0.05,
  samples = 25000,
  degree = 2,
 burnin = 1000.
 evald = FALSE,transform = FALSE
)
```
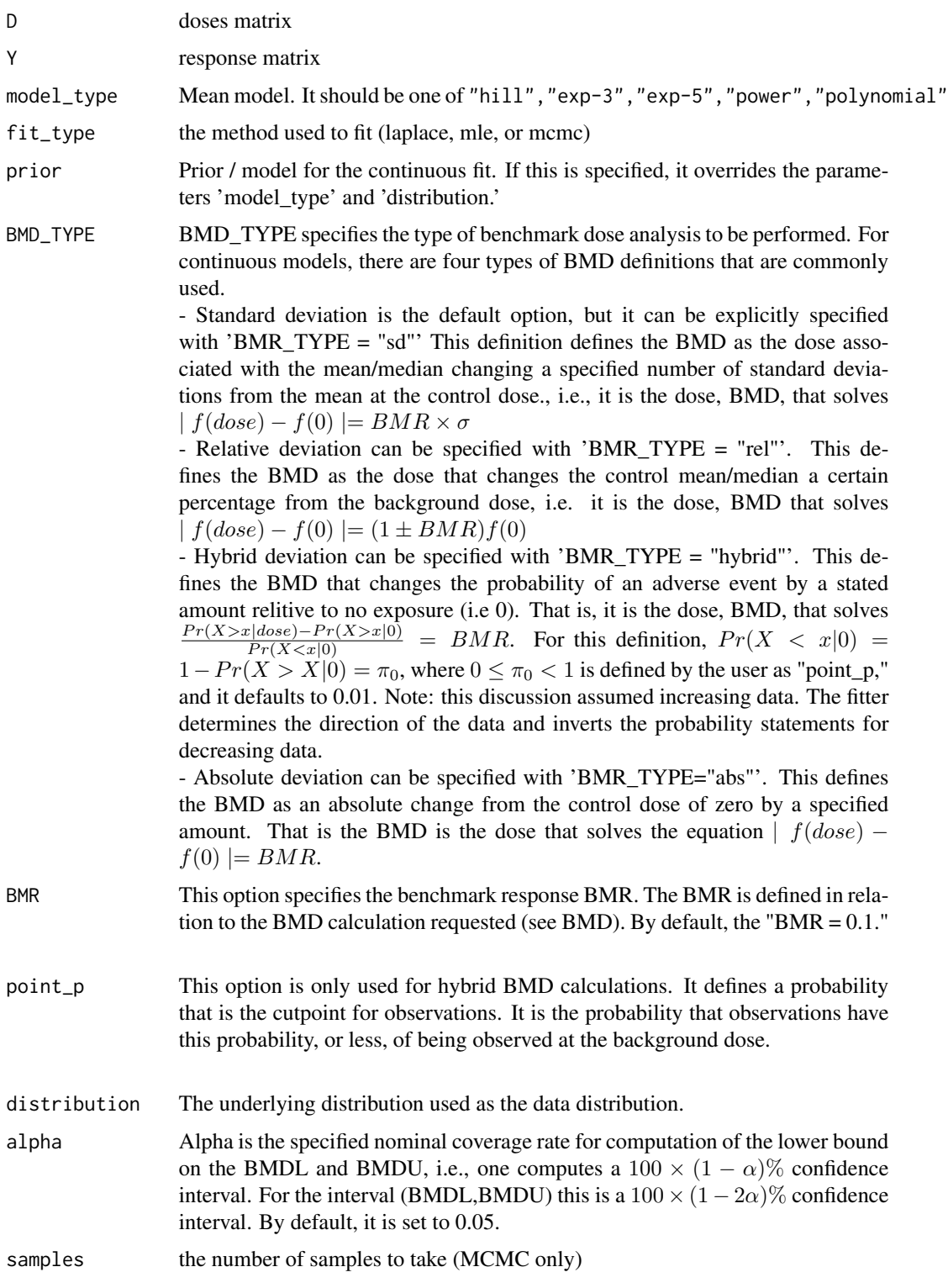

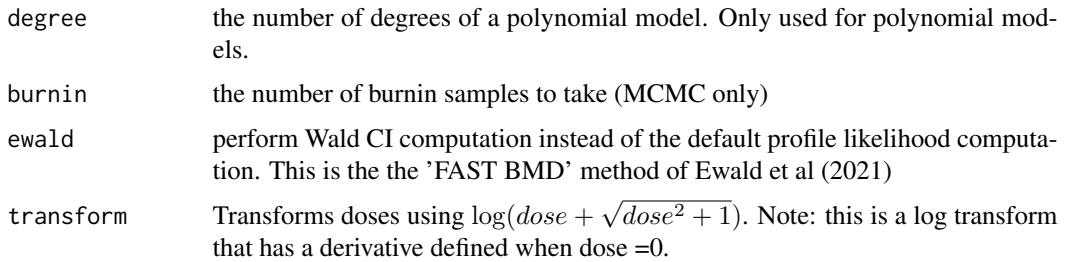

#### Value

Returns a model object class with the following structure:

- full\_model: The model along with the likelihood distribution.
- bmd: A vector containing the benchmark dose (BMD) and  $100 \times (1-2\alpha)$  confidence intervals.
- parameters: The parameter estimates produced by the procedure, which are relative to the model ' given in full\_model. The last parameter is always the estimate for  $log(sigma^2)$ .
- covariance: The variance-covariance matrix for the parameters.
- bmd\_dis: Quantiles for the BMD distribution.
- maximum: The maximum value of the likelihod/posterior.
- Deviance: An array used to compute the analysis of deviance table.
- prior: This value gives the prior for the Bayesian analysis.
- model: Parameter specifies t mean model used.
- options: Options used in the fitting procedure.
- data: The data used in the fit.
- transformed: Are the data  $\log(x +$ √  $(x^2+1)$  transformed? When MCMC is specified, an additional variable mcmc\_result has the following two variables:
	- PARM\_samples: matrix of parameter samples.
	- BMD\_samples: vector of BMD sampled values.

#### Examples

```
M2 <- matrix(0,nrow=5,ncol=4)
colnames(M2) <- c("Dose","Resp","N","StDev")
M2[,1] <- c(0,25,50,100,200)
M2[,2] <- c(6,5.2,2.4,1.1,0.75)
M2[,3] <- c(20,20,19,20,20)
M2[, 4] \leftarrow c(1.2, 1.1, 0.81, 0.74, 0.66)model = single_continuous_fit(M2[,1,drop=FALSE], M2[,2:4], BMD_TYPE="sd", BMR=1, ewald = TRUE,
                         distribution = "normal",fit_type="laplace",model_type = "hill")
```
summary(model)

```
single_dichotomous_fit
```
*Fit a single dichotomous dose-response model to data.*

## Description

Fit a single dichotomous dose-response model to data.

## Usage

```
single_dichotomous_fit(
 D,
 Y,
 N,
 model_type,
 fit_type = "laplace",
 prior = NULL,
 BMR = 0.1,
 alpha = 0.05,
 degree = 2,
  samples = 21000,
 burnin = 1000
\mathcal{L}
```
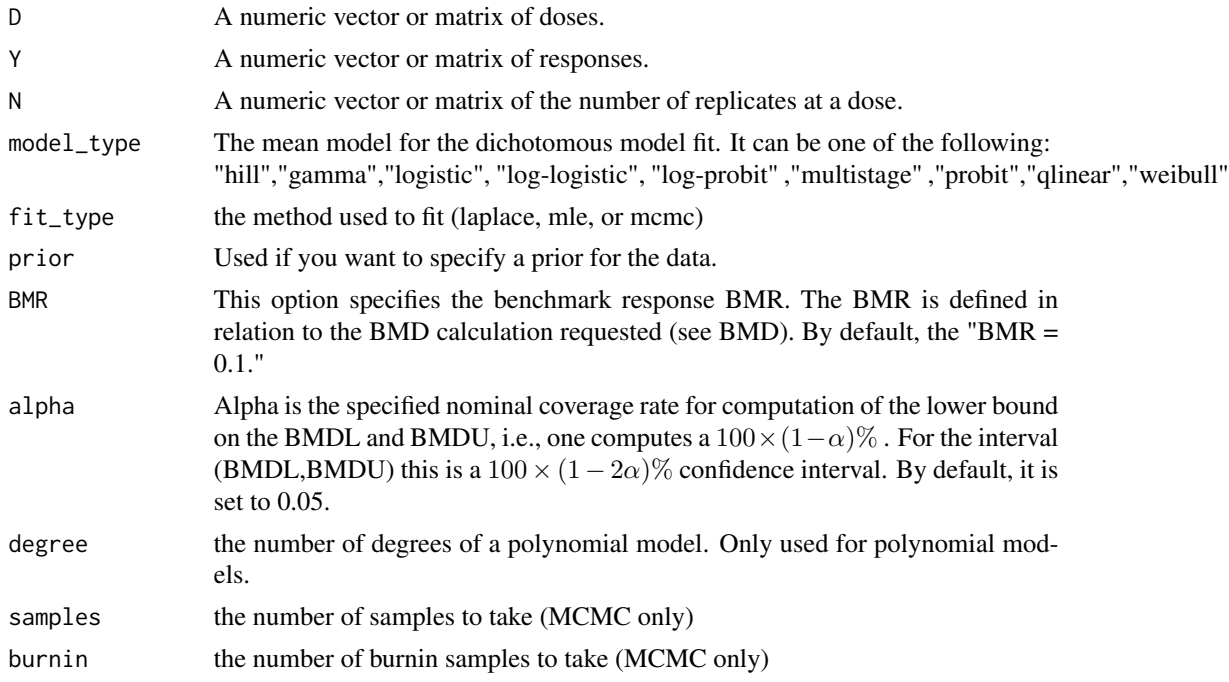

#### Value

Returns a model object class with the following structure:

- full\_model: The model along with the likelihood distribution.
- parameters: The parameter estimates produced by the procedure, which are relative to the model ' given in full\_model. The last parameter is always the estimate for  $\log(\sigma^2)$ .
- covariance: The variance-covariance matrix for the parameters.
- bmd\_dist: Quantiles for the BMD distribution.
- bmd: A vector containing the benchmark dose (BMD) and  $100 \times (1-2\alpha)$  confidence intervals.
- maximum: The maximum value of the likelihod/posterior.
- gof\_p\_value: GOF p-value for the Pearson  $\chi^2$  GOF test.
- gof\_chi\_sqr\_statistic: The GOF statistic.
- prior: This value gives the prior for the Bayesian analysis.
- model: Parameter specifies t mean model used.
- data: The data used in the fit.
	- When MCMC is specified, an additional variable mcmc\_result has the following two variables:
	- PARM\_samples: matrix of parameter samples.
	- BMD\_samples: vector of BMD sampled values.

```
mData \leq matrix(c(0, 2, 50, 1)1, 2,50,
                    3, 10, 50,
                    16, 18,50,
                    32, 18,50,
                    33, 17,50),nrow=6,ncol=3,byrow=TRUE)
D \leftarrow mData[, 1]Y \leftarrow mData[, 2]N \leq M mData[,3]
model = single_dichotomous_fit(D, Y, N, model_type = "hill", fit_type = "laplace")
summary(model)
```
# <span id="page-23-0"></span>Index

∗ datasets dichotomousDR, [6](#page-5-0) ntp\_599\_female, [13](#page-12-0) ntp\_599\_hemotology, [13](#page-12-0) ntp\_weight\_data, [18](#page-17-0) cleveland\_plot, [3](#page-2-0) create\_continuous\_prior, [3](#page-2-0) create\_dichotomous\_prior, [4](#page-3-0) create\_prior\_list, [5](#page-4-0) dichotomousDR, [6](#page-5-0) lnormprior, [6](#page-5-0) ma\_continuous\_fit, [8](#page-7-0) ma\_dichotomous\_fit, [10](#page-9-0) MAdensity\_plot, [7](#page-6-0) normprior, [12](#page-11-0) ntp\_599\_female, [13](#page-12-0) ntp\_599\_hemotology, [13](#page-12-0) ntp\_dunn, [14](#page-13-0) ntp\_dunnett, [14](#page-13-0) ntp\_jonckeere, [15](#page-14-0) ntp\_polyk, [16](#page-15-0) ntp\_shirley, [17](#page-16-0) ntp\_weight\_data, [18](#page-17-0) ntp\_williams, [18](#page-17-0) single\_continuous\_fit, [19](#page-18-0)

single\_dichotomous\_fit, [22](#page-21-0)